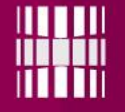

## Programmeerimise süvendatud algkursus ITI0140

Arvutialgrebra pakett Sympy

#### Sympy installeerimine

Sympy on täielikult Pythonis kirjutatud arvutialgebra moodul, mis võimaldab sümbolkujul arvutusi mitmes matemaatika valdkonnas, s.h. näiteks differentseerida, integreerida, arvutada piirväärtusi jpm.

Mooduli installeerimiseks tuleb sikutada mooduli lähtekood, Python 3.4 tarbeks nt [https://github.com/sympy/sympy/releases/download/sympy-](https://github.com/sympy/sympy/releases/download/sympy-0.7.5/sympy-0.7.5.tar.gz)0.7.5/sympy-0.7.5.tar.gz

Lehelt <https://github.com/sympy/sympy/releases> (NB! \*.exe on esinenud probleeme, kuid võib seadistus ka õnnestuda)

Pakkida laaditud pakk lahti nt 7-zip programmi abil (7-zip pakib tar pakke lahti kahes järgus)

# Sympy installeerimine 2

- Käivitada käsurida (cmd)
- Liikuda käsureal lahti pakitud sympy kataloogi, kus asub setup.py fail
	- käsureal liikumiseks saab kasutada cd (change directory) käsku, nt cd C:\Downloads\sympy-x.y.z\
- kontrollida, milline Python on süsteemis vaikimisi aktiivne: python --version
- •Kui tegemist on python 3.4 või 3.3-ga, siis saab sympy installeerida: •Klassi arvutisse:

```
python setup.py install --user
```
•Oma arvutisse (admin õigustega kasutajana)

```
python setup.py install
```
Kui python 3.4. pole vaikimisi python, siis tuleb installeerimise käivitamiseks anda ette soovitava pythoni täispikk rada, nt:

```
C:\Python34\python.exe setup install
Käsurea kohta vaata lisaks näiteks: 
http://www.cs.princeton.edu/courses/archive/spr05/cos126/cmd-
prompt.html
```
#### Sümbolarvutus

>>> import math

 $>>$  math.sqrt(3)

1.7320508075688772

# math moodulis on funktsioonid, mis arvutavad antud argumentidele vastava ujukoma arvuna esitatud lähendi tegelikule väärtusele

```
>>> import sympy
>> sympy.sqrt(3)
sqrt(3)
>> type()
<class 'sympy.core.power.Pow'>
# sympy moodulis on defineeritud juured astendamistena, nt
ruutjuur on x^½
```
# sympy lubab estada funktsioone ja arve sümbolkujul. Lihtsustamisel püütakse aritmeetika ja algebra abil jõuda lihtsama kujuni. Kui midagi ei saa täpselt välja arvutada, siis esitatakse see kas ratsionaalarvuna (murruna), juurena, trigonomeetrilise funktsioonina või nende kombinatsioonina.

# Sympy klassidest objektid

 $>>$  x, y = sympy.symbols('x y') # nii defineeritakse, et x ja y on sympy sümbolid.  $>>$  type $(x)$ <class 'sympy.core.symbol.Symbol'>

# Sympy sümbolitel on ülelaetud liitmise, korrutamise jms funktsioonid, mistõttu saab defineerida järgmist:

```
>> × + Vx+y>> type (\_)<class 'sympy.core.add.Add'>
# st, "x+y" on objekt klassist sympy.core.add.Add
```
Samas:

 $>>$   $x+15*y+1+y-16*y$ 

 $x + 1$ 

# st toimub automaatne lihtsustamine.

#### Piirväärtused

 $>>$  f = 1 / x >>> sympy.limit(f,x,'oo') 0 # 'oo' tähistab lõpmatust  $>>$  sympy.limit(f,x,10) 1/10  $>>$  sympy.limit(f,x,100) 1/100

 $>>$  f2=sympy. $E***$ f >>> sympy.limit(f2,x,'oo') 1  $>>$  sympy.limit(f2,x,'10')  $exp(1/10)$ 

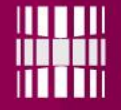

#### Tuletised ja integraalid

```
>> f1 = x**? -4
>> f1
x^{**}2 - 4>> sympy.diff(f1)
2*x>>> sympy.integrate(f1)
```

```
x**3/3 - 4*x
```
# Võimalik on arvutada ka määratud integraali:

```
>> sympy.integrate(f1, (x,0,1))
```
-11/3

# ülalolevat rida tuleks lugeda järgmiselt: integreerida f1 muutuja x järgi rajades 0-st 1-ni.

## Sympy dokumentatsioon

Lisainfo:<http://docs.sympy.org/latest/tutorial/intro.html>

Dokumentatsioon PDF kujul:

[https://github.com/sympy/sympy/releases/download/sympy-](https://github.com/sympy/sympy/releases/download/sympy-0.7.5/sympy-docs-pdf-0.7.5.pdf)0.7.5/sympy-docs-pdf-0.7.5.pdf

# Ülesanne

Kirjutada Pythonis Sympy moodulile tuginev programm, mis arvutab kujundi pindala, mis on piiratud järgmiste funkstioonidega:

- $x^3 + 4x^2 + 100$ ,
- $x=0$ ,
- $(a + 1) \sin(x) + \cos(x)$ ,
- $x=20$ ,

kus *a* on matrikli numbri viimane number.

Avaldage pindala valem, mis sõltub integraali ülemisest rajast.

Selgitusi kujundi pindala arvutamiseks määratud integraalidega leiab Lembit Pallase materjalidest: [http://staff.ttu.ee/~lpallas/M%e4%e4ratud%20integraali%20rakendusi.pdf](http://staff.ttu.ee/~lpallas/M%e4%e4ratud integraali rakendusi.pdf)